*[All Rights Reserved]*

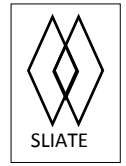

SLIATE **SRI LANKA INSTITUTE OF ADVANCED TECHNOLOGICAL EDUCATION** SLIATE

(Established in the Ministry of Higher Education, vide in Act No. 29 of 1995)

# **Higher National Diploma in Information Technology**

#### **Second Year, Second Semester Examination - 2015**

#### **HNDIT2421 - Server Administration**

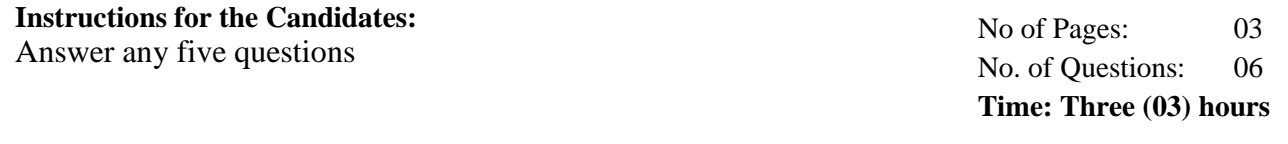

# Q1

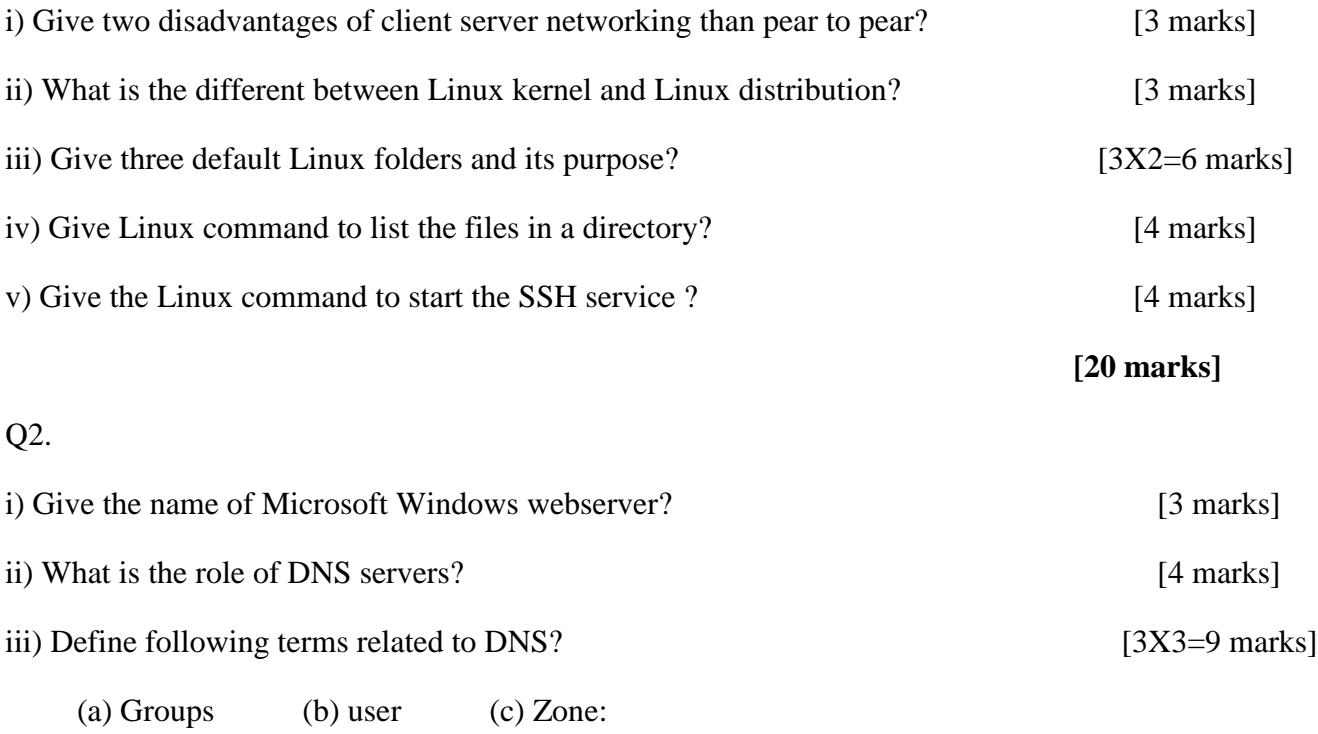

iv) Explain the use of port numbers and what are the purpose of ftp port numbers 20 and 21?

[4 marks]

**[20 marks]**

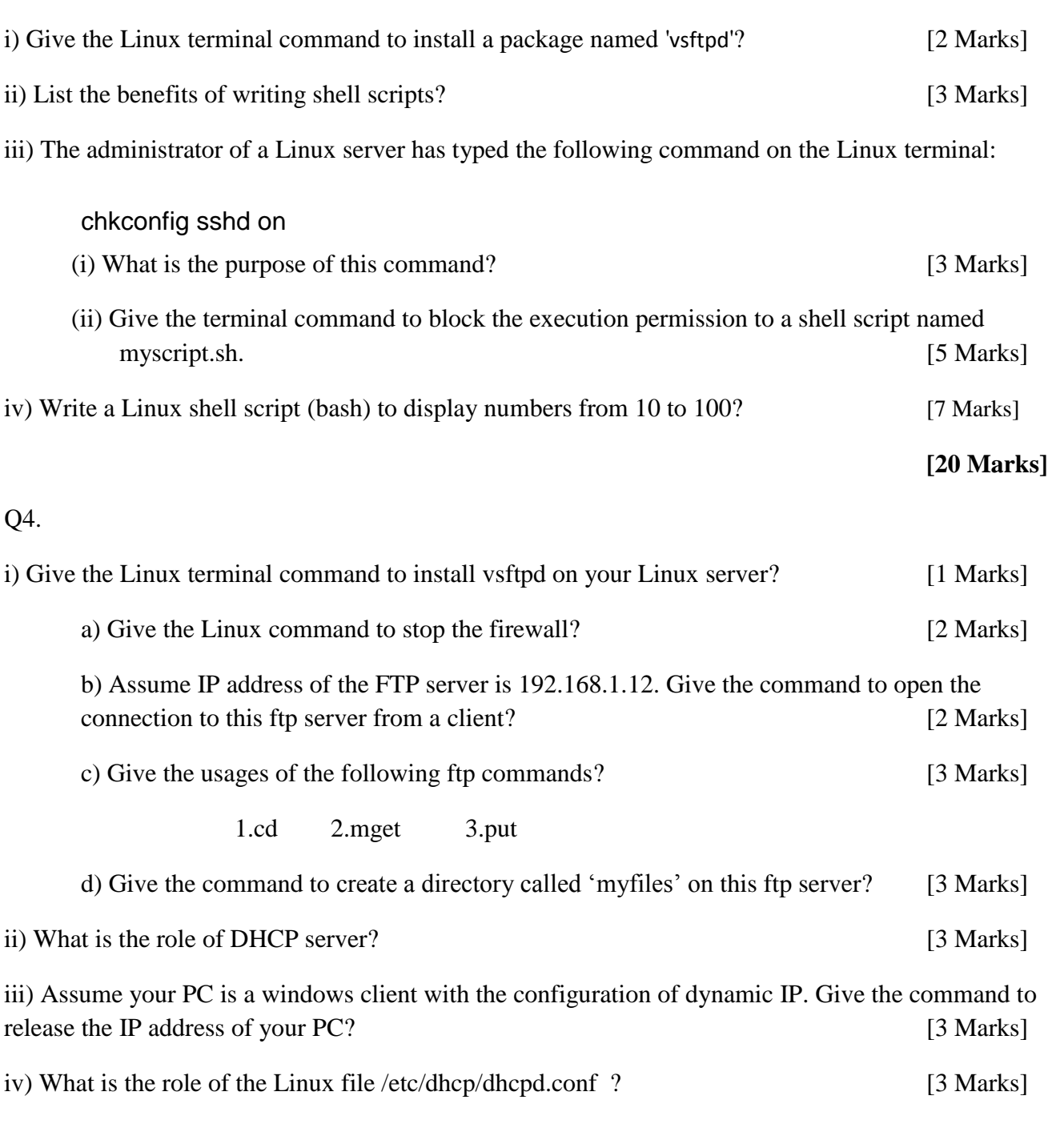

### **[20 Marks]**

Q5.

Some contents of /etc/dhcp/dhcpd.conf file is given below. Assume all clients of this network are configured as automatic IP configuration?

subnet 192.168.2.0 netmask 255.255.255.0 {

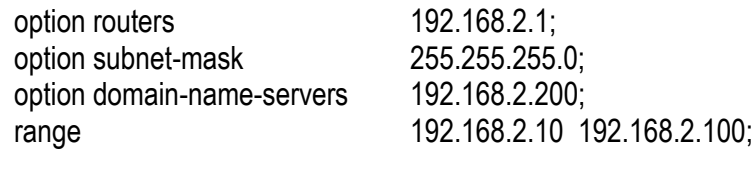

- i) How many addresses can be leased by this DHCP server?
- ii) What is the gateway address of windows client computers belongs to this network?
- iii) What is the preferred DNS server address of windows client computers belongs to this network?
- iv) Explain the importance of DHCP server on wireless networks? [5X4=20 Marks]

**[20 Marks]**

#### Q6.

Write short notes for the following topics:

- i) Firewall:
- ii) File server:

}

- iii) Apachi server:
- iv) Proxy server:

[4X5=20 Marks]